# **Connectors**

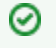

A list of all prebuilt connectors for Aspire available from Accen ture Search & Content Analytics (formerly Search Technologies)

Legacy connectors need to be loaded manually via the **custom** button in order to be used. There is a known issue whereby the legacy icon may appear next to a non-legacy connector that is unavailable.

# **Connectors**

# **Connector Info P** Premium are licensed separately from Enterprise and Basic distributions. (No icon) **Aspire Basic bundle** are included in Basic and Enterprise distributions.  [Open source.](https://contentanalytics.digital.accenture.com/pages/viewpage.action?pageId=1048820) In Aspire 4.0, most connectors are built using the [NoSQL Connector Framework.](https://contentanalytics.digital.accenture.com/display/aspire40/NoSQL+Connector+Framework+Overview) Any marked **LEGACY** are built on the Aspire 2.0. legacy framework and are still available in Aspire 4.0 (for backwards compatiblity).

# File Systems

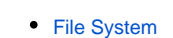

- **CIFS THIS ITEM IS BEING DEPRECATED.**
- [SMB](https://contentanalytics.digital.accenture.com/display/aspire40/SMB+Connector)
- [Amazon S3](https://contentanalytics.digital.accenture.com/display/aspire40/Amazon+S3+Connector)
- $\cdot$  [Box.com](https://contentanalytics.digital.accenture.com/display/aspire40/Box++Connector)
- $\cdot$   $\bigoplus_{HDFS}$  $\bigoplus_{HDFS}$  $\bigoplus_{HDFS}$
- **O** [OneDrive](https://contentanalytics.digital.accenture.com/display/aspire40/OneDrive+Connector)
- **[Azure Data Lake](https://contentanalytics.digital.accenture.com/display/aspire40/Azure+Data+Lake+Connector)**
- **[Azure Blob Storage](https://contentanalytics.digital.accenture.com/display/aspire40/Azure+Blob+Storage+Connector)**
- [Azure Events Hub](https://contentanalytics.digital.accenture.com/display/aspire40/Azure+Events+Hub+Connector)

## Relational Databases

- [RDB via Table](https://contentanalytics.digital.accenture.com/display/aspire40/RDB+via+Table+Connector)
- [RDB via Snapshots](https://contentanalytics.digital.accenture.com/display/aspire40/RDB+via+Snapshots+Connector)
- **[Database Server](https://contentanalytics.digital.accenture.com/display/aspire40/Database+Server+Connector)**
- [Azure Cosmos SQL Connector](https://contentanalytics.digital.accenture.com/display/aspire40/Azure+Cosmos+SQL+Connector)
- [Azure Cosmos MongoDB Connector](https://contentanalytics.digital.accenture.com/display/aspire40/Azure+Cosmos+MongoDB+Connector)
- [Azure Cosmos Azure Table Connector](https://contentanalytics.digital.accenture.com/display/aspire40/Azure+Cosmos+Azure+Table+Connector)
- $\bigcirc$ [Azure Cosmos Gremlin Connector](https://contentanalytics.digital.accenture.com/display/aspire40/Azure+Cosmos+Gremlin+Connector)
- [Azure Cosmos Cassandra Connector](https://contentanalytics.digital.accenture.com/display/aspire40/Azure+Cosmos+Cassandra+Connector)

## Content Management Systems

- [Documentum](https://contentanalytics.digital.accenture.com/display/aspire40/Documentum+Connector)
- Documentum DQL
- **[SharePoint 2010](https://contentanalytics.digital.accenture.com/display/aspire40/SharePoint+2010+Connector) THIS ITEM IS BEING DEPRECATED.**
- [SharePoint 2013](https://contentanalytics.digital.accenture.com/display/aspire40/SharePoint+2013+Connector)
- [SharePoint 2016](https://contentanalytics.digital.accenture.com/display/aspire40/SharePoint+2016+Connector)
- [SharePoint Online](https://contentanalytics.digital.accenture.com/display/aspire40/SharePoint+Online+Connector)
- **[Lotus Notes](https://contentanalytics.digital.accenture.com/display/aspire40/Lotus+Notes+Connector)** THIS ITEM IS BEING DEPRECATED.

# Social Networks

• [Twitter](https://contentanalytics.digital.accenture.com/display/aspire40/Twitter+Connector)

# **Collaboration**

- [Atlassian Confluence](https://contentanalytics.digital.accenture.com/display/aspire40/Atlassian+Confluence+Connector)
- **e** Room **THIS ITEM IS BEING DEPRECATED.**
- **IBM Connections**
- $\bigoplus$  [Jira](https://contentanalytics.digital.accenture.com/display/aspire40/Jira+Connector)
- **D** [JIVE](https://contentanalytics.digital.accenture.com/display/aspire40/Jive+Connector)
- $\cdot$   $\bigoplus$  [Kafka](https://contentanalytics.digital.accenture.com/display/aspire40/Kafka+Connector)
- $\bigoplus$  Kinesis
- **[SocialCast](https://contentanalytics.digital.accenture.com/display/aspire40/Socialcast+Connector) THIS ITEM IS BEING DEPRECATED.**
- **[TeamForge](https://contentanalytics.digital.accenture.com/display/aspire40/TeamForge+Connector) THIS ITEM IS BEING DEPRECATED.**
- [Salesforce](https://contentanalytics.digital.accenture.com/display/aspire40/Salesforce+Connector)
- [ServiceNow](https://contentanalytics.digital.accenture.com/display/aspire40/ServiceNow+Connector)
- 
- [Adobe Experience Manager \(AEM\)](https://contentanalytics.digital.accenture.com/display/aspire40/AEM+Connector)

### CRM

### Website (HTTP)

- [Aspider Web Crawler](https://contentanalytics.digital.accenture.com/display/aspire40/Aspider+Web+Crawler)
- **[Heritrix](https://contentanalytics.digital.accenture.com/display/aspire40/Heritrix+for+Aspire)** THIS ITEM IS BEING DEPRECATED.
- $\cdot$   $\bigcirc$  [Selenium](https://contentanalytics.digital.accenture.com/display/aspire40/Selenium+Crawler)

## Staging Repository

- **[Staging Repository \(StageR\)](https://contentanalytics.digital.accenture.com/display/aspire40/Staging+Repository+-+StageR+Connector) THIS ITEM IS BEING DEPRECATED.**
- [Staging Repository File System](https://contentanalytics.digital.accenture.com/display/aspire40/File+System+Staging+Repository+Connector) THIS ITEM IS BEING DEPRECATED.

### **Others**

• [MS Exchange](https://contentanalytics.digital.accenture.com/display/aspire40/Exchange+Connector) (In Progress)

- - **Subversion** THIS ITEM IS BEING DEPRECATED.
	-
- 

. **B** [RightNow](https://contentanalytics.digital.accenture.com/display/aspire40/RightNow+Connector)

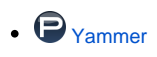

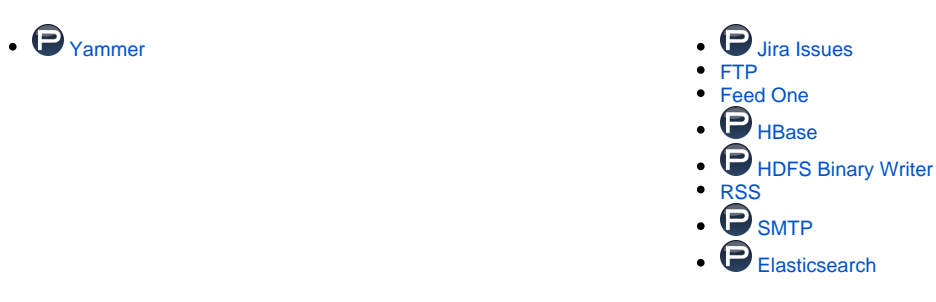

# Standalone Testing of Connectors

See [Standalone Mode](https://contentanalytics.digital.accenture.com/display/aspire40/Standalone+Mode) for details about testing scanners outside of Aspire.

# NoSQL Connector Framework

See the [NoSQL Connector Framework Overview](https://contentanalytics.digital.accenture.com/display/aspire40/NoSQL+Connector+Framework+Overview) for details about the framework used to build the scanners.